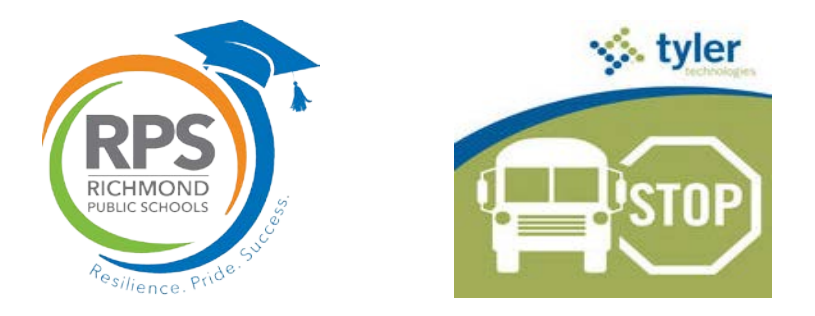

## **Richmond Public Schools Launches My Stop Transportation Tracking System**

The Richmond Public Schools Transportation Department is now offering parents and guardians the ability to know exactly where the school bus is and the exact time it will arrive at the bus stop with the Versatrans My Stop mobile app that is available for download on iPhones and Android mobile devices. The system is also accessible from a computer.

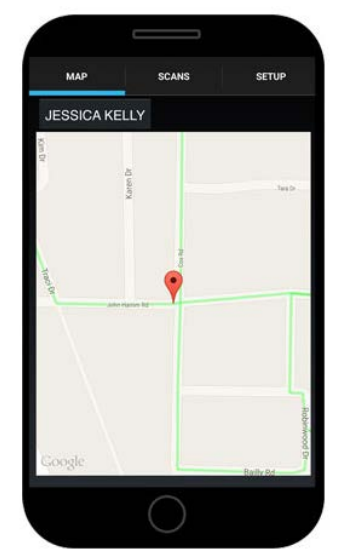

- My Stop displays the school bus's location on a map, as well as the estimated time of arrival (ETA) to a specific student's bus stop.

- The school bus's location is automatically updated every five seconds (dependent upon data plan and GPS hardware) and the ETA is recalculated to accommodate any delays due to traffic while in route

- When using the app, parents can choose to receive push notifications alerting them to changes in their bus schedule, district-wide announcements and other important news.

## **How to access:**

- From a mobile device search for "my stop" in the app store and choose "Versatrans My Stop"
- From a computer visit mystop.rvaschools.net/onscreen/MyStop/LoginMobile.aspx

## **Logging in to My Stop:**

- Username: Student ID Number (contact your child's school to obtain, if needed)
- Password: Student's Date of Birth (Format: mmddyyyy) Example, January 8, 2001 = 01082001

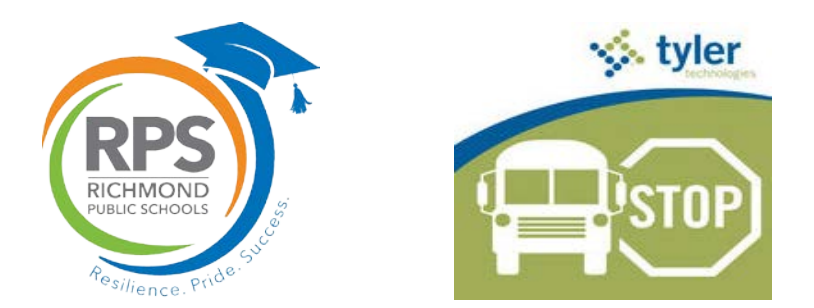

## **Logging in to My Stop:**

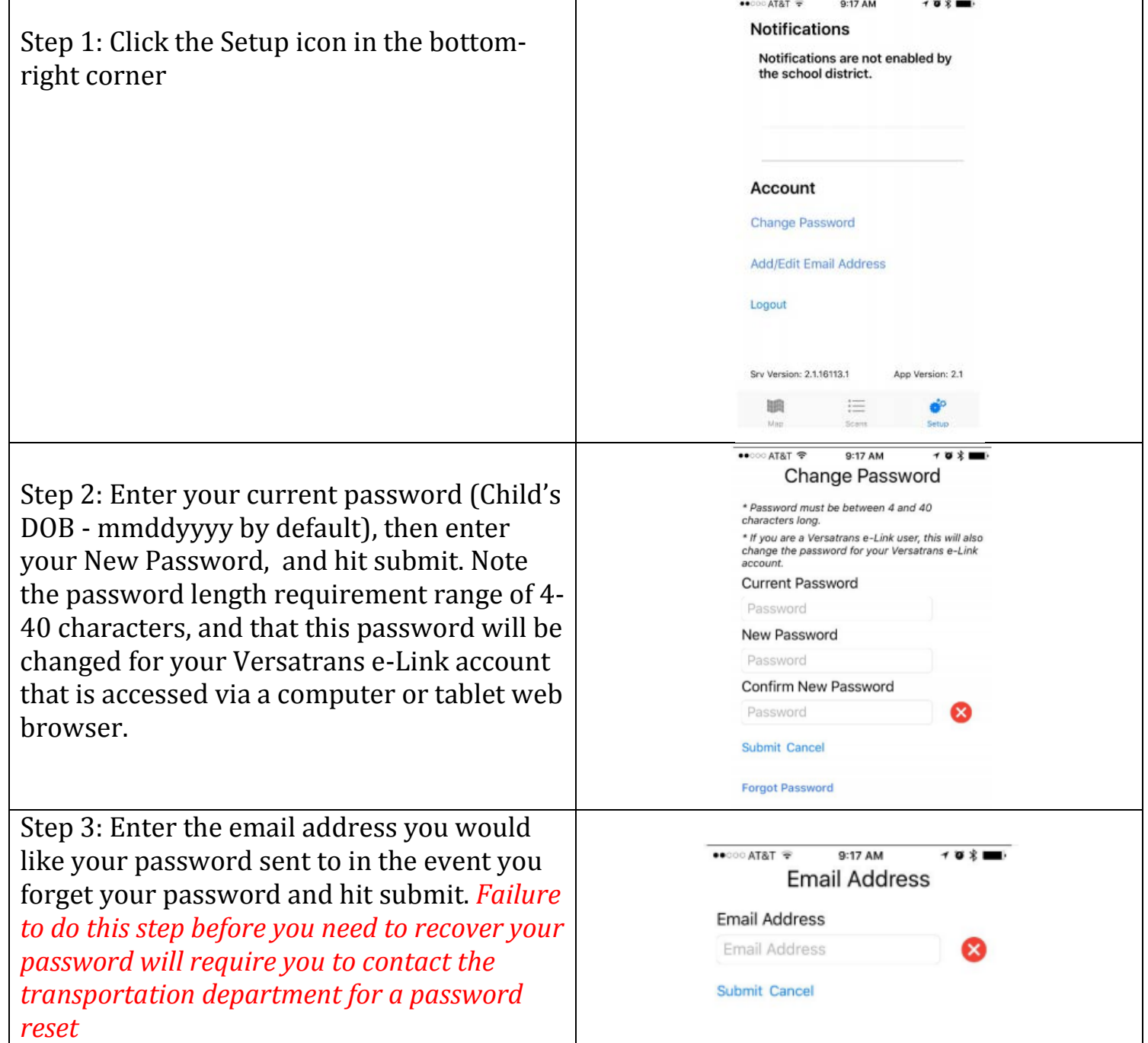